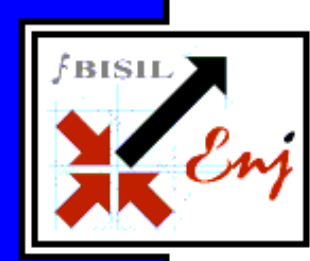

Bala Cynwyd, PA, Jan 2010 (BISIL): It has been our constant endeavor to improve and add new features and functionality to Enj. We have also been inundated with various requests from our customers, partners and users to include certain features into Enj. The following list, which is a part of the new release of Enj, is a balance between user expectations and our own plans for the product. Although it is practically impossible to include all the valuable feedback that we have received over the year, we have made an attempt to include most of them. Enj V.9.0 is packed with some rich enhancements in the UI, transaction processing and utilities.

## **New Modules**

- 1) User definable menus: The system administrator has the option of defining menu which can override the default system menu.
- 2) New Inbox: The user can perform actions like editing the document and completing the pending document without opening the document.

## **Module enhancements**

### UI Related

- 1) Style Sheets in Transact: External Style sheets (CSS files) can be used to configure the look and feel of the forms.
- 2) Style sheet in Reports
- 3) Conditional Color: The color and font of display items of the forms can now be configured to change at runtime depending of the defined conditions

#### Transition processing

- 1) Re-Initiate In AJAX mode: When the initiate document is configured to open again after completing, the entire page does not get refreshed.Only the data is reset.
- 2) Hours and Minutes for reminder & escalation
- 3) Attachment Categorization and routing: Categories of attachments can be defined and they can be used along with routing options.
- 4) New System generated variable
	- Form Changed
	- List of users for a Role as Drop-down
- 5) Document subjects as email notifications subjects
- 6) Multiple users in the send to option: The routed item can have more than one user and the document can be sent to multiple users
- 7) Option to rename/remove action button of item-set: The properties (like hide/label) of action buttons can now be configured at panel level.
- 8) Event Trapping (E.g.: Lov Button Clicked/LOV Clicked/Checkbox check-unchecked.) uncheck and call custom script from these events.

#### Portal

 1) Zone refresh in portal: Only a single zone in the portal page can be configured to refresh.

2) Logout Link: Logout can now be placed as a Link in any defined zones (bottom-right corner earlier)

### Dashboard

- 1) Exclude system Actions: Option to exclude Objects that are executed by system (Auto)
- 2) Enhanced comparison: based on min/max/avg. time taken to complete the documents and min/max/avg. pending time.

### Reporting

- 1) Ajax based tabular reports for reports with large volumes: Only the data for the current page is fetched at a time and the page size is user defined.
- 2) Time format: New time format (24HH:MI) introduced
- 3) Configurable subject for download report.

## **Common**

- 1) **SMTP server with authentication**: The mailing module is now capable of using password protected SMTP servers.
- 2) Provision to add custom formula: In addition to the standard formulae provided in the rules engine, the users now have the option of writing custom script and use them in the transaction processing.

## 3) Addition to custom formula list

- Date Diff: Difference between two dates defined in the designer
- Add Date: Adding number of days to the date defined in designer

## **Utilities**

## Process copy feature

 User can make a copy of an existing process and continue to modify/enhance the process.

Customizable Email formats The Administrator has the control of the content of all the mails that system generates. Option is provided where the admin can upload the formatted text for each option.

## About Enj

Eni is a leading Business Process Management (BPM) product from BISIL that enables organizations to automate and manage business processes.

BISIL's Enj is a comprehensive Enterprise Business Process Management Platform that enables organizations to attain a higher level of agility and efficiency by helping automate processes as well as providing a system to govern and monitor the efficiency of the processes employed. Enj incorporates a full business process life-cycle connecting "people with people", "systems with people" and "systems with systems". It combines capabilities of Work Flow, Transaction Management, and Document Management in one system that is browser-based, user friendly, scalable, and has a service oriented architecture (SOA).

#### Contact Details

 Savita Pathak spathak@bisil.com C-201/6,7, Pune IT Park, 34, Aundh Road, Bhau Patil Marg, Pune – 411020.

# **Enj Ver. 9.0**